## **Klingeldraht**

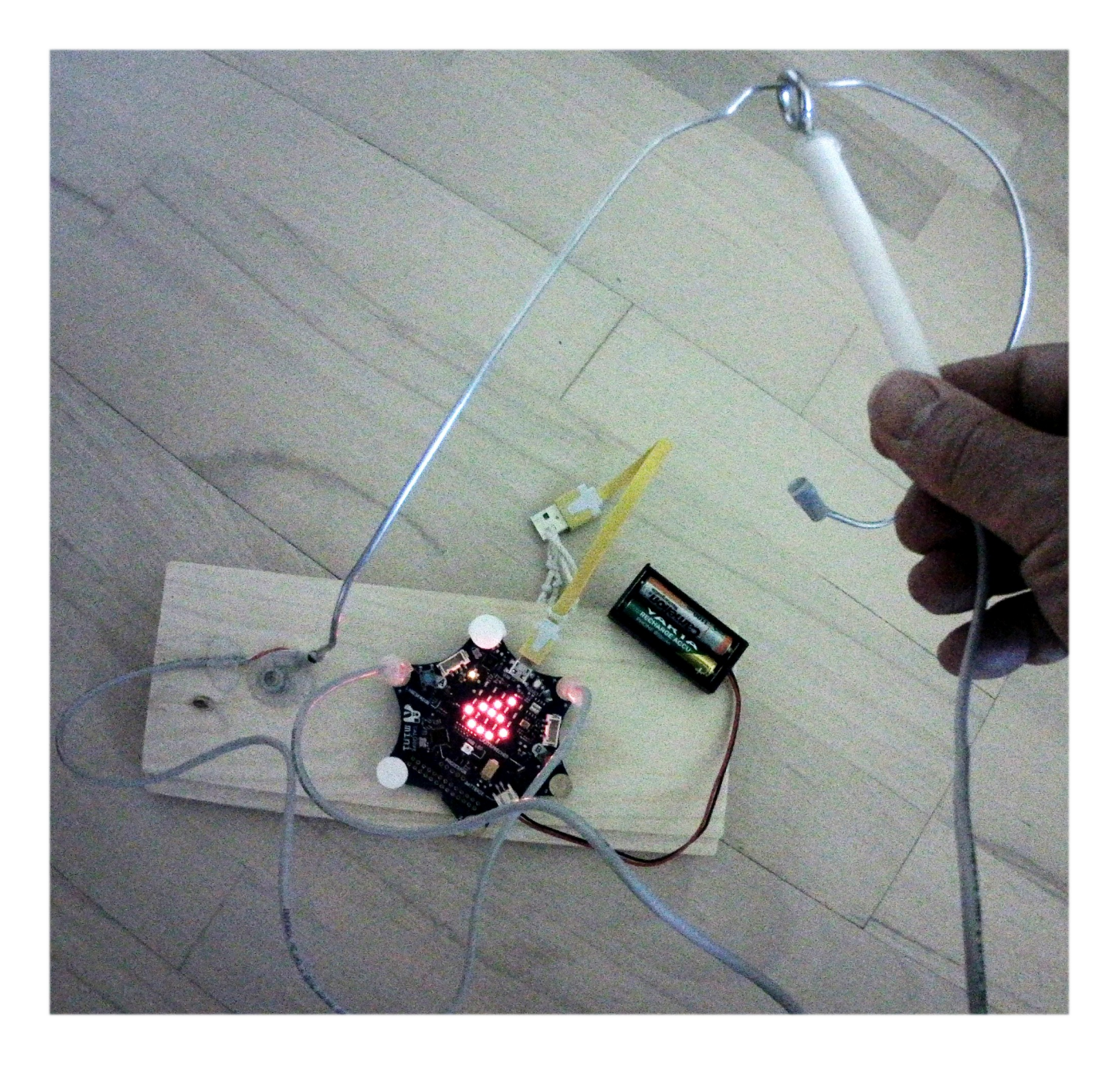

## **Klingeldraht B1**

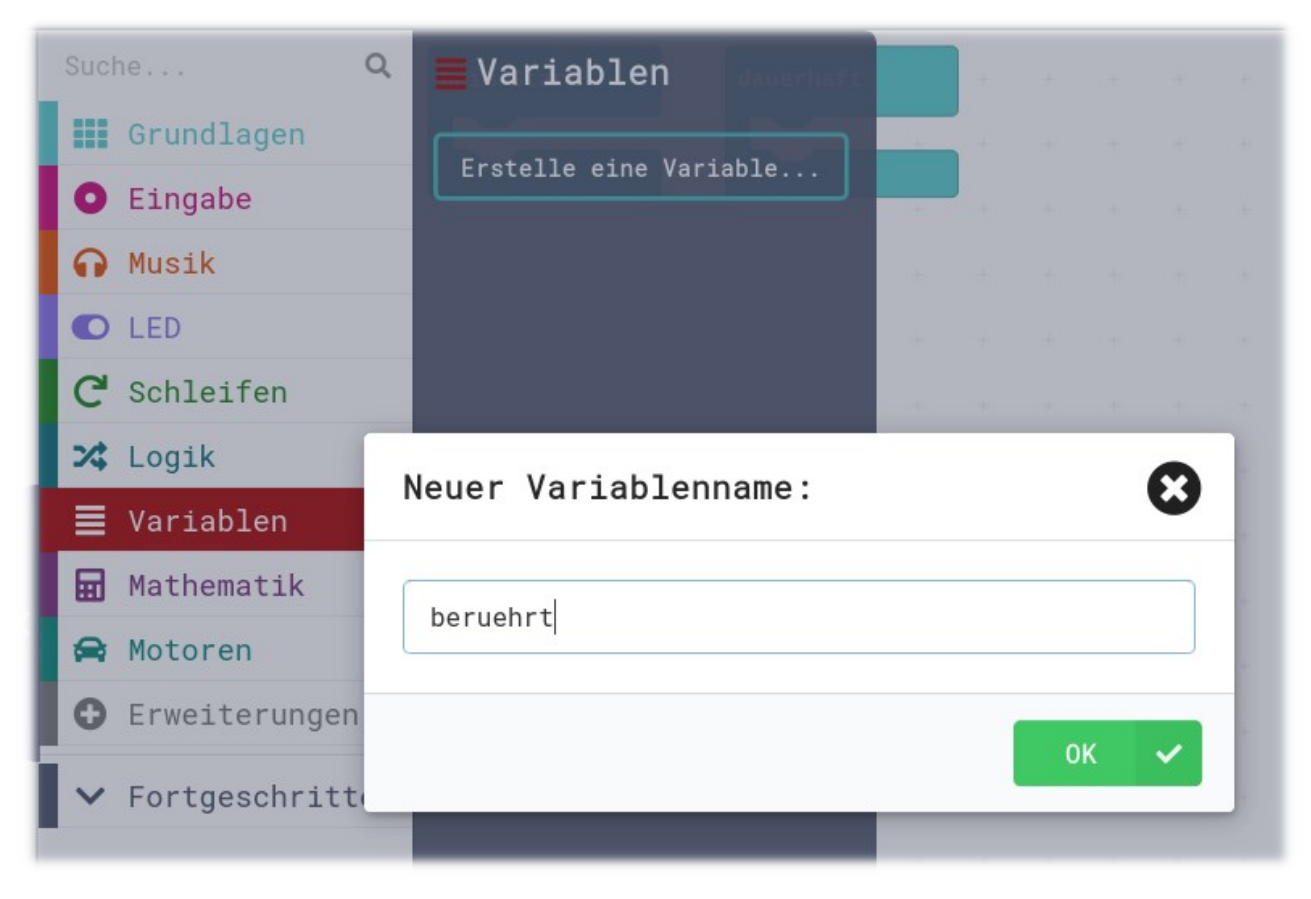

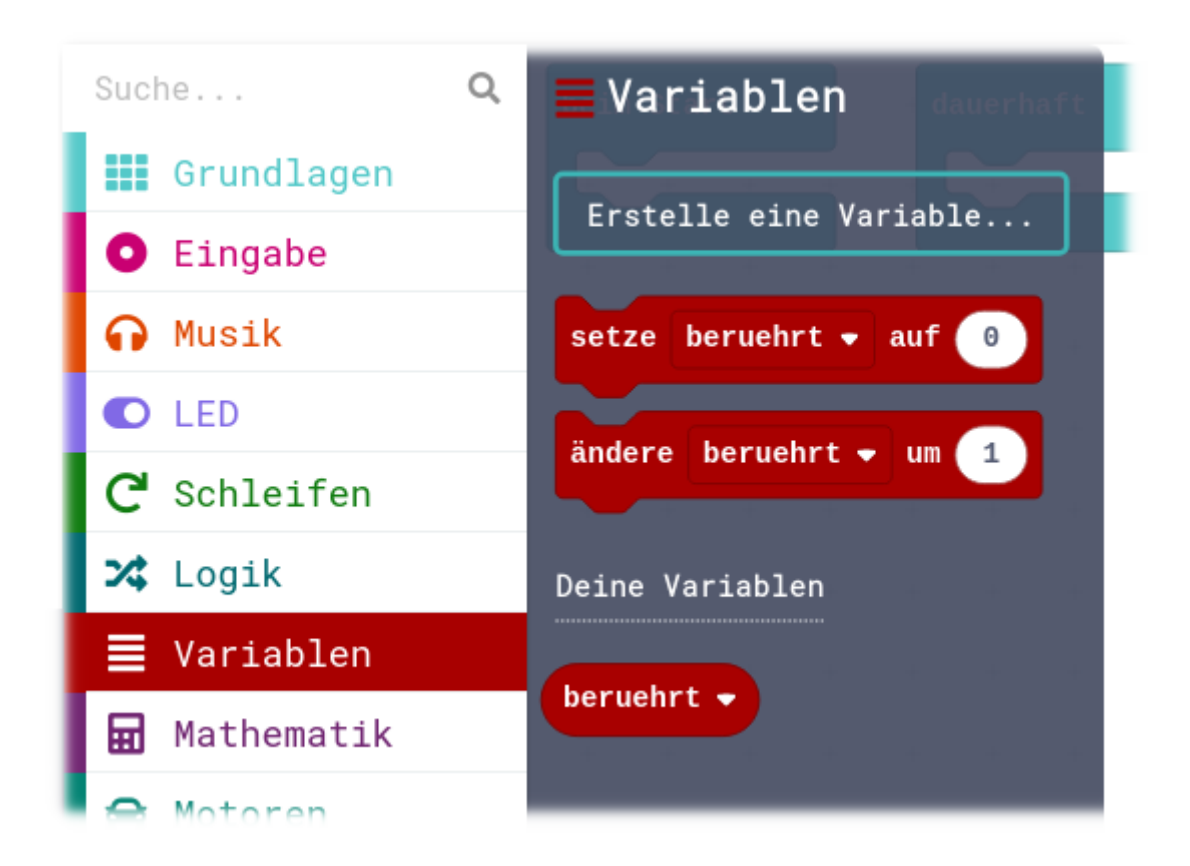

## **Microsoft MakeCode**

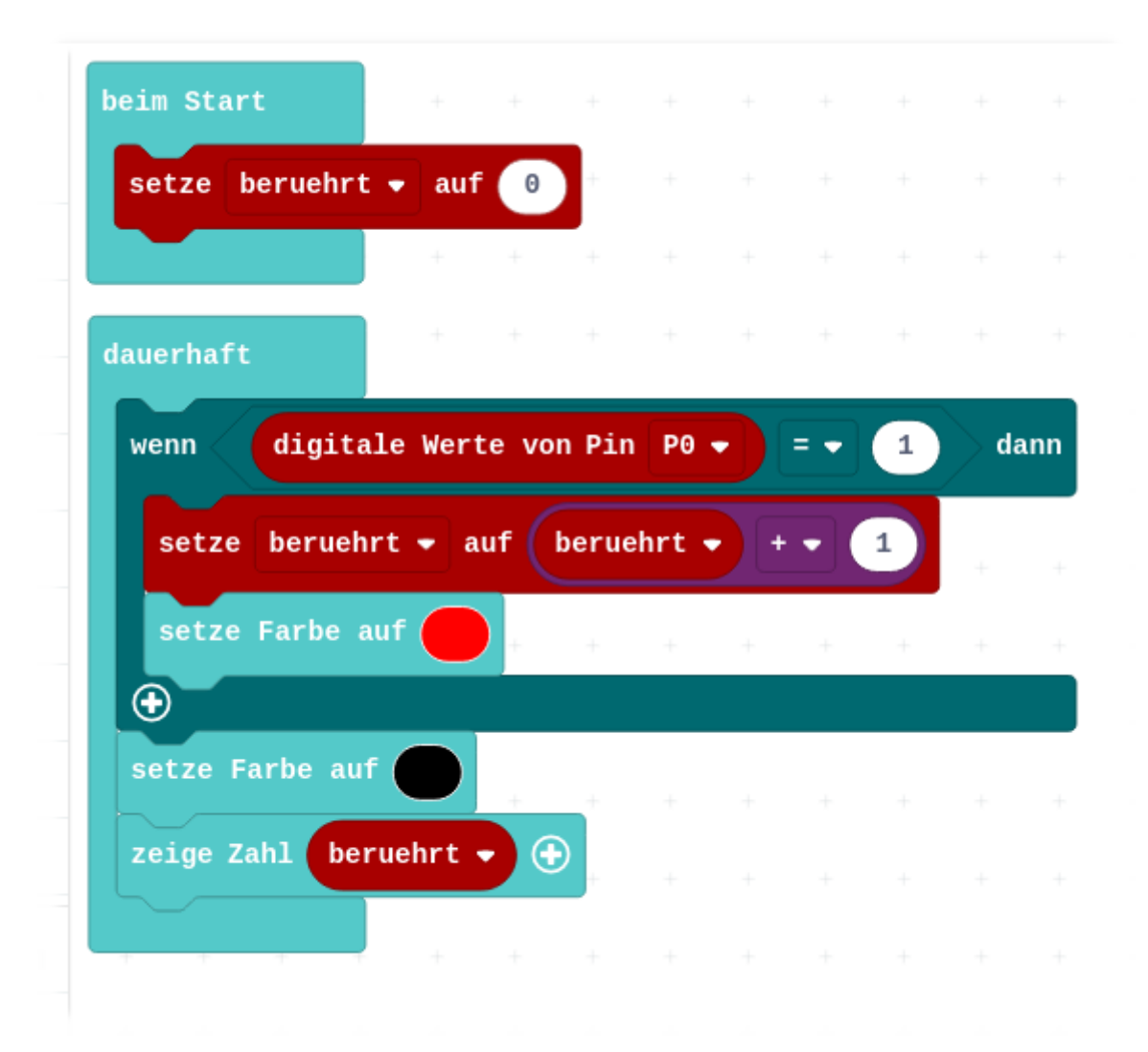

## **Microsoft MakeCode JavaScript Klingeldraht B1**

```
let beruehrt = 0
basic.forever(function () {
if (pins.digitalReadPin(DigitalPin.P0) == 1) {
beruehrt = beruehrt + 1
basic.setLedColor(0xff0000)
}
basic.setLedColor(0x000000)
basic.showNumber(beruehrt)
})
```